# Lecture 12

# Data Manipulation: Strings

Text: Chapter 12 (4<sup>th</sup> edition) Chapter 11 (5<sup>th</sup> edition) A String is a sequence of bytes, usually containing the ASCII codes for printable characters.

They can be defined with the DB directive:

SCHOOL DB 'Queens College' DEPT DB 'Computer Science'

Since strings may be quite long, special instructions are provided :

MOVS

| Byte, word or doubleword | $\texttt{ES:DI} \leftarrow \texttt{DS:SI}$ |
|--------------------------|--------------------------------------------|
|--------------------------|--------------------------------------------|

#### LODS

Load byte, word, doubleword

 $\begin{array}{l} AL \leftarrow byte \\ AX \leftarrow word \\ EAX \leftarrow doubleword \end{array}$ 

### STOS

Store byte, word, doubleword

 $\begin{array}{l} AL \rightarrow byte \\ AX \rightarrow word \\ EAX \rightarrow doubleword \end{array}$ 

#### CMPS

Compare byte, word, doubleword using unsigned comparison of ASCII codes.

SCAS

Compare contents of AL, AX or EAX with a memory location.

REP

Repeat prefix, causing a string instruction to be executed multiple times.

Three operands needed

- source
- destination
- length (assumed to be 1 when REP is not used)

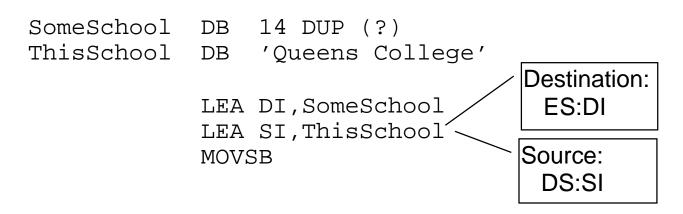

To move an entire string, the CX register is loaded with the length of the string and the REP prefix is used.

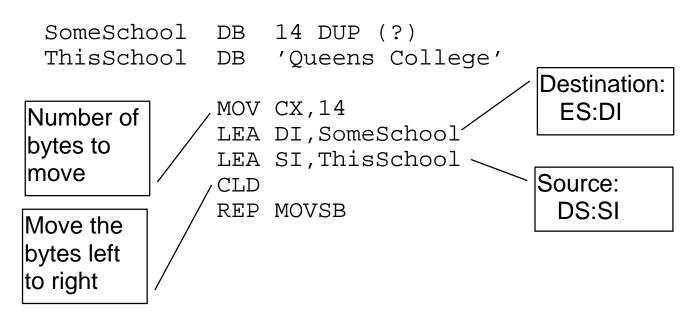

Note that the destination segment is the ES, not the DS. Usually the ES address is encoded by the programmer to be the same as the DS:

MOV AX,DATASEG MOV DS,AX MOV ES,AX

### CLD (and STD)

The direction flag indicates whether the string instruction should add or subtract one from the DI and SI registers.

 $\begin{array}{lll} \mbox{CLD Clear Direction Flag.} & 0 \rightarrow add \\ \mbox{STD Set Direction Flag.} & 1 \rightarrow subtract \\ \end{array}$ 

- **MOVSB** Move string byte-by-byte. SI and DI are changed by 1.
- **MOVSW** Move string word-by-word. SI and DI are changed by 2

```
TITLE P12MOVST (COM)Use of MOVS string
        .MODEL SMALL
        . CODE
       ORG 100H
BEGIN: JMP
               SHORT MAIN
; _____.
             'Assemblers'
NAME1 DB
NAME2 DB
NAME3 DB
             10 DUP('')
              10 DUP('')
; _____
            -----
       PROC NEAR ;Main procedure
CALL C10MVSB ;MVSB subroutine
MAIN
       CALL D10MVSW ;MVSW subroutine
MOV AX,4C00H ;Exit to DOS
       INT
               21H
MAIN
       ENDP
;
              Use of MOVSB:
C10MVSB PROC NEAR
                          ;Left to right
       CLD
       MOV CX,10 ; Move 10 bytes,
       LEA
              DI,NAME2 ;NAME1 to NAME2
              SI,NAME1
       LEA
       REP MOVSB
       RET
C10MVSB ENDP
              Use of MOVSW:
;
D10MVSW PROC
              NEAR
                           ;Left to right
       CLD
              CX,05 ;Move 5 words,
DI,NAME3 ;NAME2 to NAME3
       MOV
       LEA
       LEA SI,NAME2
       REP MOVSW
       RET
D10MVSW ENDP
       END
              BEGIN
```

## CMPS: Compare String

- Alphanumeric comparison
- Direction flag used
- Compares the operand in (ES:DI) to the operand in (DS:SI) and sets the flag registers.

CMPS without the REP prefix will only compare two bytes.

| LARRY<br>CURLY | DB<br>DB     | 'Larry'<br>'Curly'   |
|----------------|--------------|----------------------|
|                |              | -                    |
|                | LEA<br>LEA   | DI,LARRY<br>SI,CURLY |
|                | CMPSB<br>JNE | DIFRNT               |
|                | •••          |                      |

With the REP prefix, it will compare ALL the bytes

|   | LARRY | DB  | 'Larry'  |
|---|-------|-----|----------|
|   | CURLY | DB  | 'Curly'  |
|   |       |     |          |
|   |       | MOV | CX,5     |
|   |       | LEA | DI,LARRY |
|   |       | LEA | SI,CURLY |
|   |       | REP | CMPSB    |
|   |       | JNE | DIFRNT   |
|   |       | ••• |          |
| L |       |     |          |

| L | А | R | R | Y |
|---|---|---|---|---|
| > | < | = | > | = |
| С | U | R | L | Y |

final FLAGS setting

The JNE instruction will fail (not jump) because the FLAGS indicate that the result of the last comparison done was "equal".

## CONDITIONAL REPETITION

- REPE Repeat while equal. stops comparing when the first non-match is found.
- REPNE Repeat while not equal stops comparing when the first match is found.

Use of REPE (Repeat on Equal):

| LARRY<br>CURLY | DB<br>DB                         | 'Larry'<br>'Curly'                              |
|----------------|----------------------------------|-------------------------------------------------|
|                | MOV<br>LEA<br>LEA<br>REPE<br>JNE | CX,5<br>DI,LARRY<br>SI,CURLY<br>CMPSB<br>DIFRNT |
|                | •••                              |                                                 |

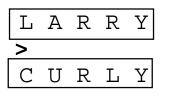

REPE stops

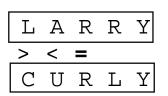

REPNE stops

## SCAS: Scan String

- Look for a specific byte (word or doubleword) contained in the AL (AX, EAX) register.
- Auto increment/decrement of SI,DI depending on direction flag.

|                  | - 1 0    | 6        |                |            |
|------------------|----------|----------|----------------|------------|
| TITLE            | P12SCAST | Use of S | SCAS string op | peration   |
|                  | .MODEL   | SMALL    | ; .COM         |            |
|                  | . CODE   |          |                |            |
|                  |          | 1 0 0    |                |            |
|                  | ORG      | 100H     |                |            |
| BEGIN:           | JMP      | SHORT MA | AIN            |            |
| ;                |          |          |                |            |
| ,<br>אדא אנדיו 1 | תת       |          |                | ·Data itam |
| NAME1            | DB       | 'Assembl | lers           | ;Data item |
| ;                |          |          |                |            |
| MAIN             | PROC     | NEAR     | ;Main procedu  | ire        |
|                  | CLD      |          | ;Left to righ  | nt.        |
|                  | MOV      | AT (m/   | ,              |            |
|                  |          | AL,'m'   |                |            |
|                  | MOV      | CX,10    | ;Scan NAME1    |            |
|                  | LEA      | DI,NAME1 | ;for 'm'       |            |
|                  | REPNE    | SCASB    |                |            |
|                  |          |          |                |            |
|                  | JNE      | Н2О      | ;If found,     |            |
|                  |          |          |                |            |

Note that at this point, the "m" in "Assemblers" has been found, the CX register contains 5 and the DI register contains the address of the "b" (one past the "m" since it was already increased by the SCASB instruction).

н20:

|      | MOV<br>INT  | АН,4СН<br>21Н | ;Exit to DOS |
|------|-------------|---------------|--------------|
| MAIN | ENDP<br>END | BEGIN         |              |
|      |             |               |              |

## Exercises - Lecture 12

1. Write a program where the user is asked to type in two three-letter words. The program should print an appropriate message indicating which word is smaller (alphabetically), such as:

CAT is smaller than RAT PAN is bigger than NAP POP is the same as POP 2. Presuming the data segment contains

| FUZZY   | DB | 'peach'  |
|---------|----|----------|
| DIMPLED | DB | 'orange' |

and the following code is executed

| mov | cx,5       |
|-----|------------|
| lea | si,FUZZY   |
| lea | di,DIMPLED |
| cld |            |

what will the condition flags indicate if the next instruction is

|       |       | greater | less | equal |
|-------|-------|---------|------|-------|
| cmpsb |       |         |      |       |
| rep   | cmpsb |         |      |       |
| repe  | cmpsb |         |      |       |
| repne | cmpsb |         |      |       |